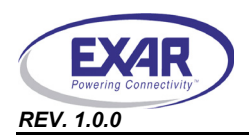

# **INTRODUCTION**

This user's manual is for the XR20M1170 evaluation board. Table 1 shows the different devices and packages that the evaluation board support. This user's manual will describe the hardware setup required to operate the different packages.

### **1.0 HARDWARE SETUP**

#### *1.1 Packages description*

Since the XR20M1170 evaluation board can be used for both the XR20M1170 and XR20V2170, Table 1 shows the different packages supported by the board.

| <b>PART NUMBER</b> | <b>PACKAGE</b> | <b>LOCATION</b> |
|--------------------|----------------|-----------------|
| XR20M1170IL28      | 28-pin QFN     | U6              |
| XR20M1170IL24      | 24-pin QFN     | U <sub>2</sub>  |
| XR20M1170IL16      | 16-pin QFN     | U5              |
| XR20M1170IG24      | 24-pin TSSOP   | U9              |
| XR20M1170IG16      | 16-pin TSSOP   | U8              |
| XR20V2170IL40      | 40-pin QFN     | U4              |

**TABLE 1: PACKAGE LIST**

#### *1.2 Jumper Settings*

### **1.2.1 XR20M1170IL28**

The following jumpers apply to the XR20M1170IL28:

#### **TABLE 2: JUMPER SETTINGS FOR XR20M1170IL28**

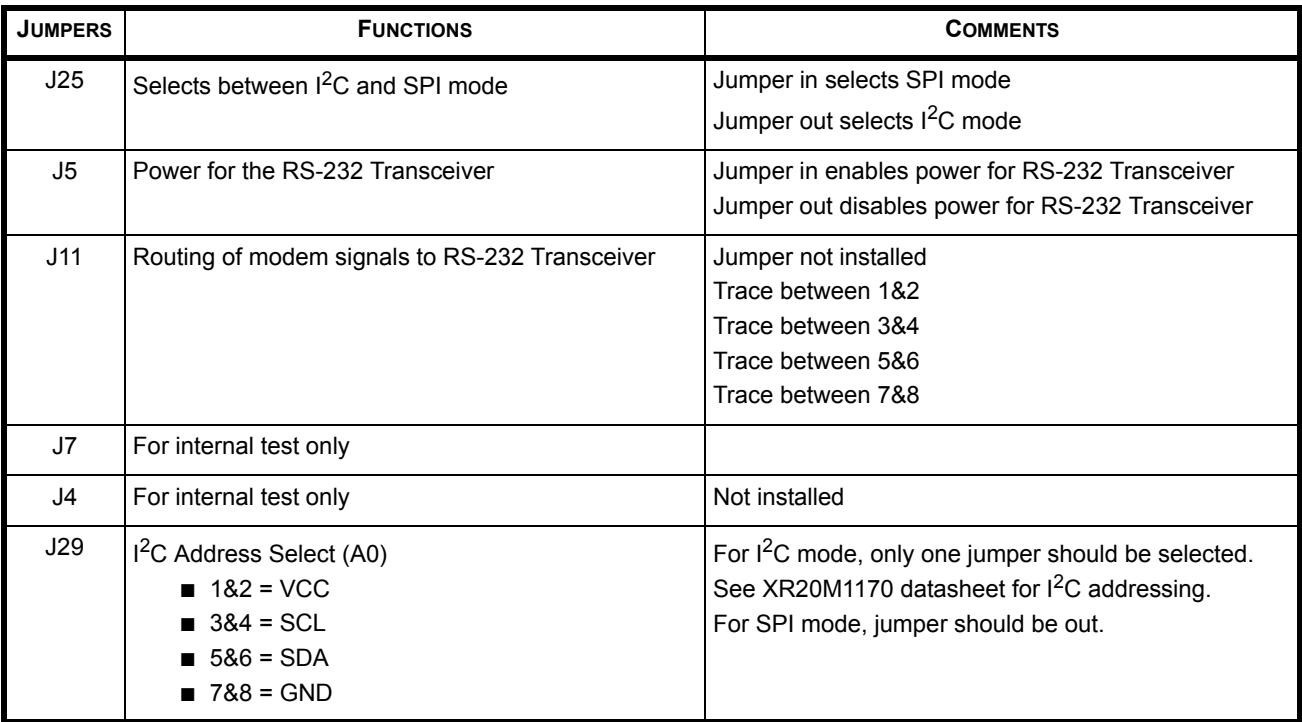

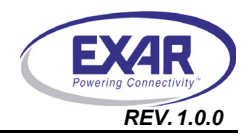

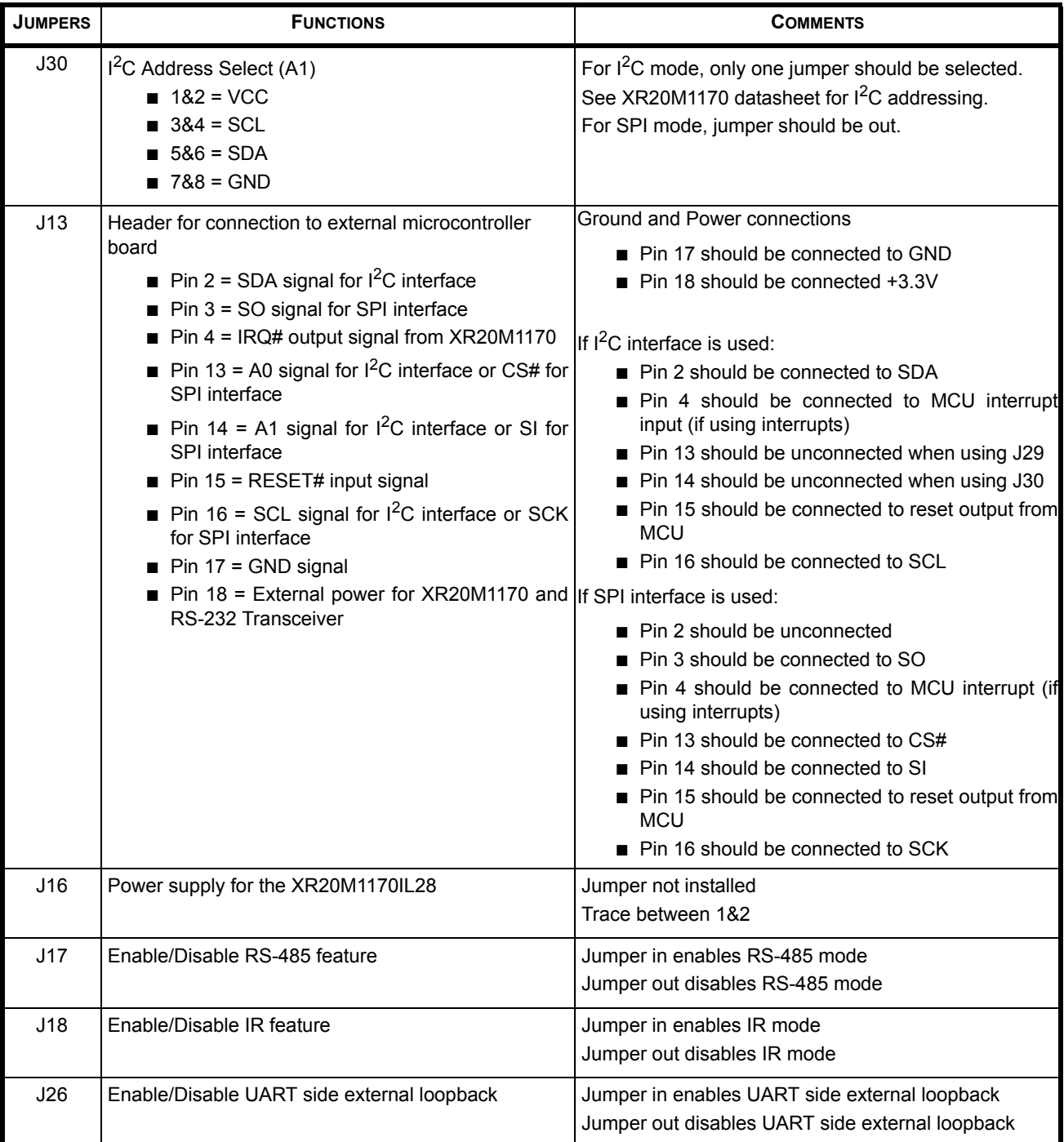

### **TABLE 2: JUMPER SETTINGS FOR XR20M1170IL28**

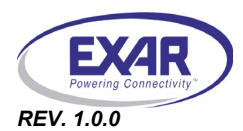

### **1.2.2 XR20M1170IL24**

The following jumpers apply to the XR20M1170IL24:

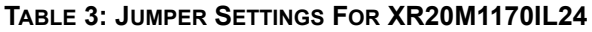

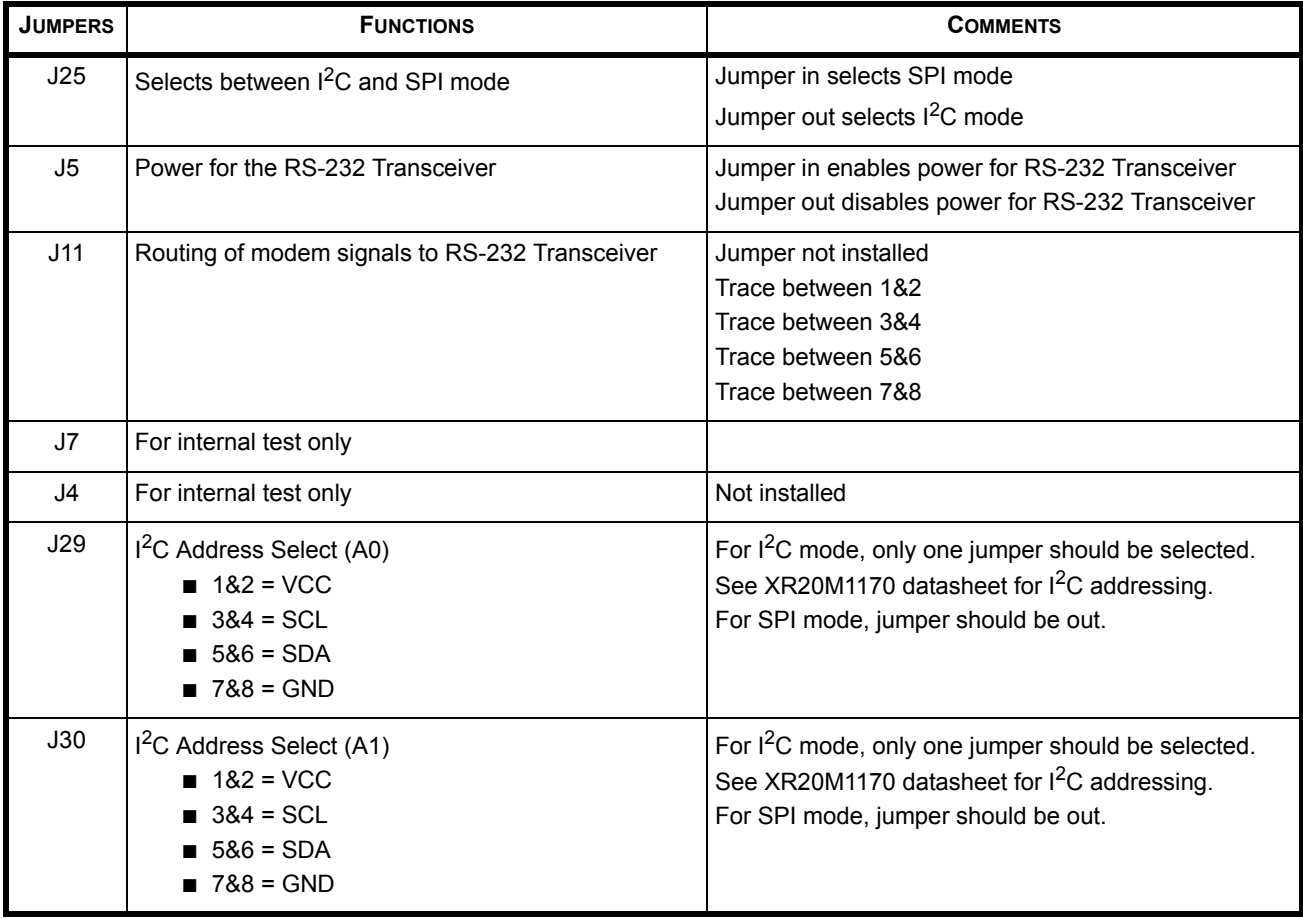

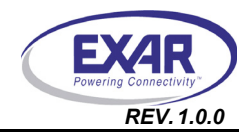

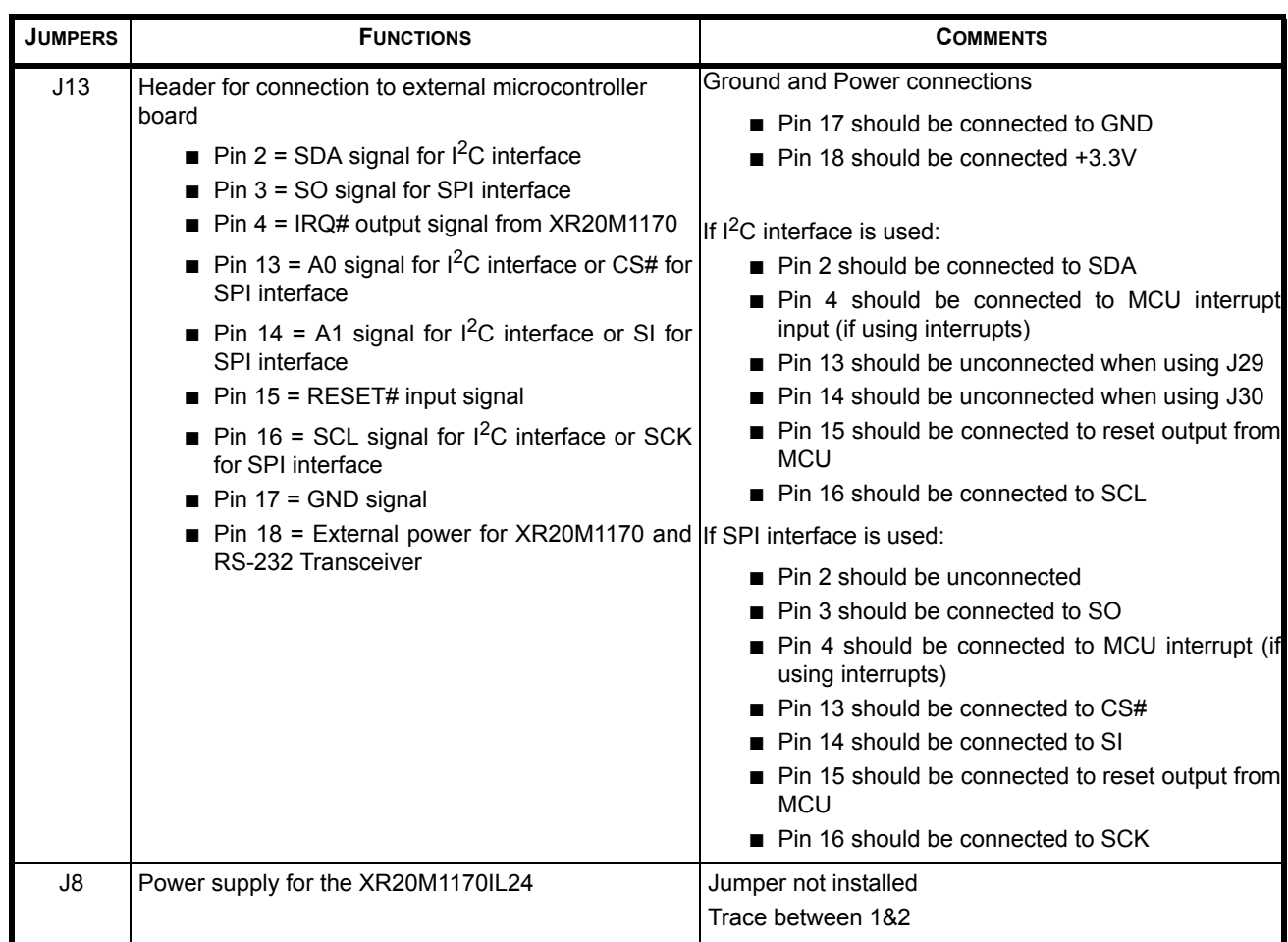

### **TABLE 3: JUMPER SETTINGS FOR XR20M1170IL24**

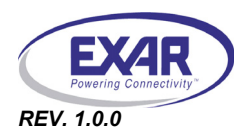

### **1.2.3 XR20M1170IG24**

The following jumpers apply to the XR20M1170IG24:

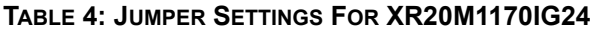

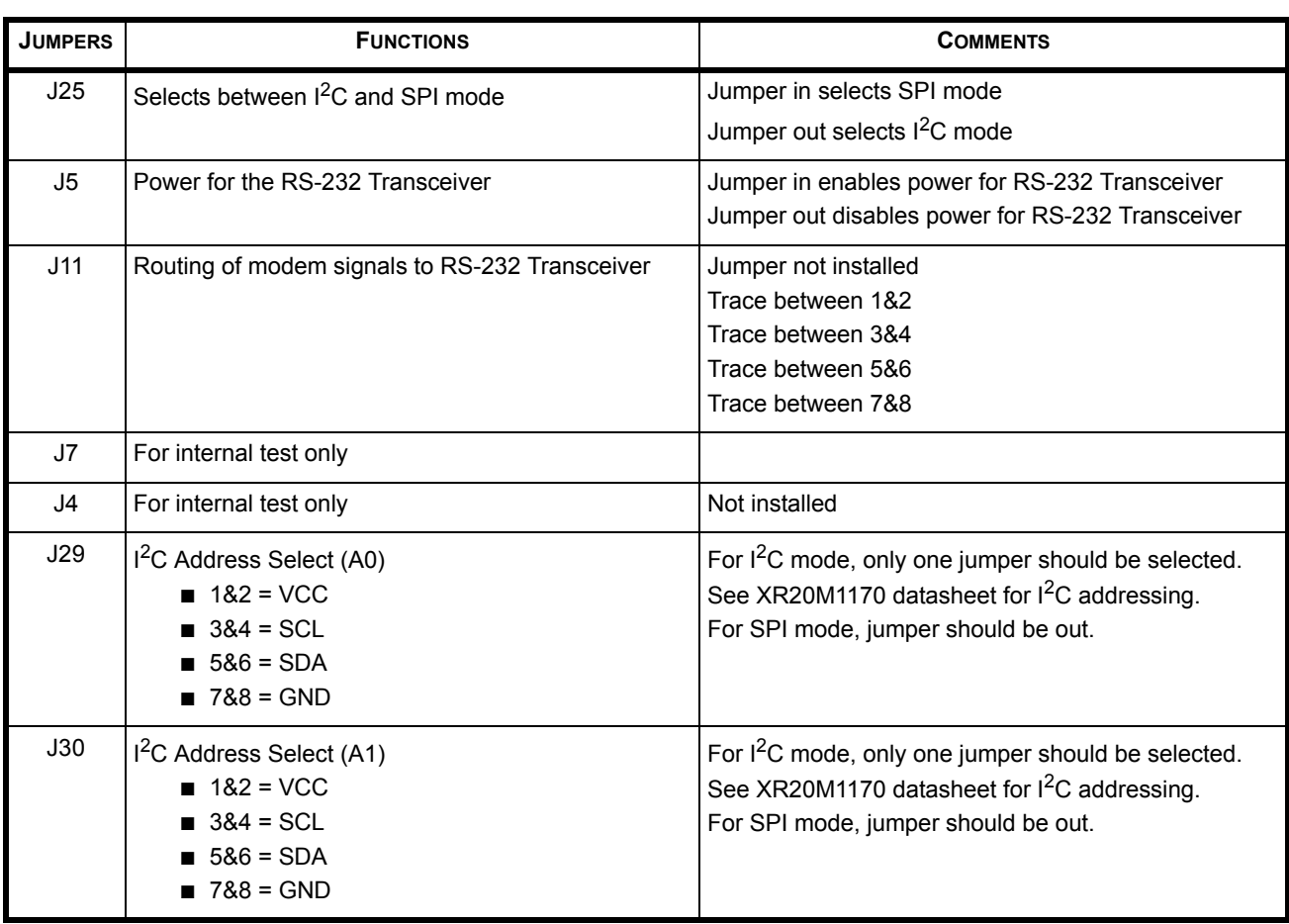

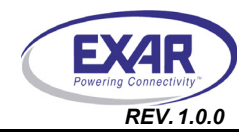

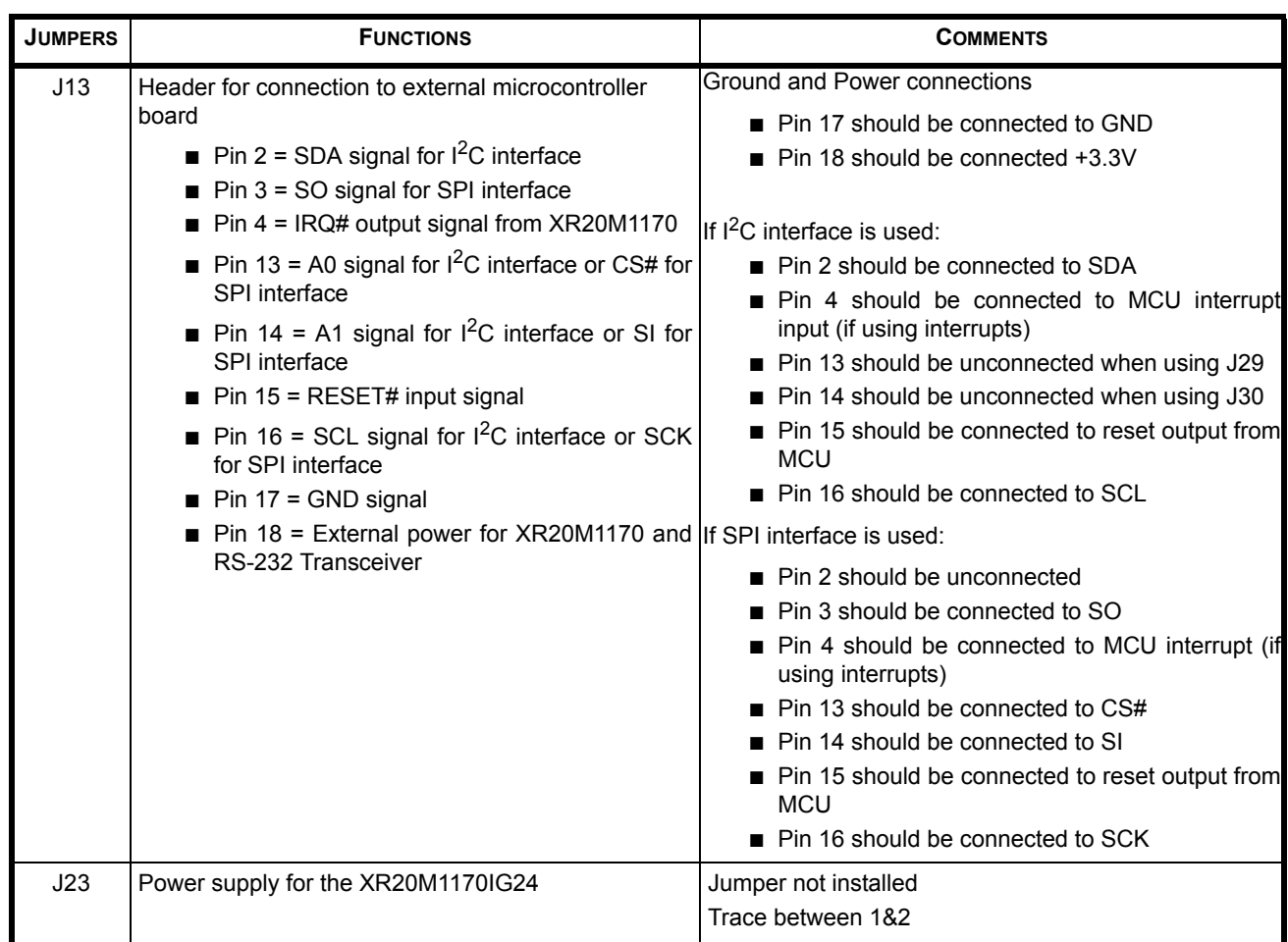

## **TABLE 4: JUMPER SETTINGS FOR XR20M1170IG24**

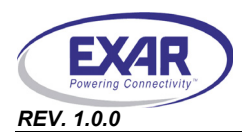

#### **1.2.4 XR20M1170IL16**

The following jumpers apply to the XR20M1170IL16:

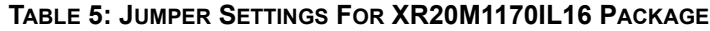

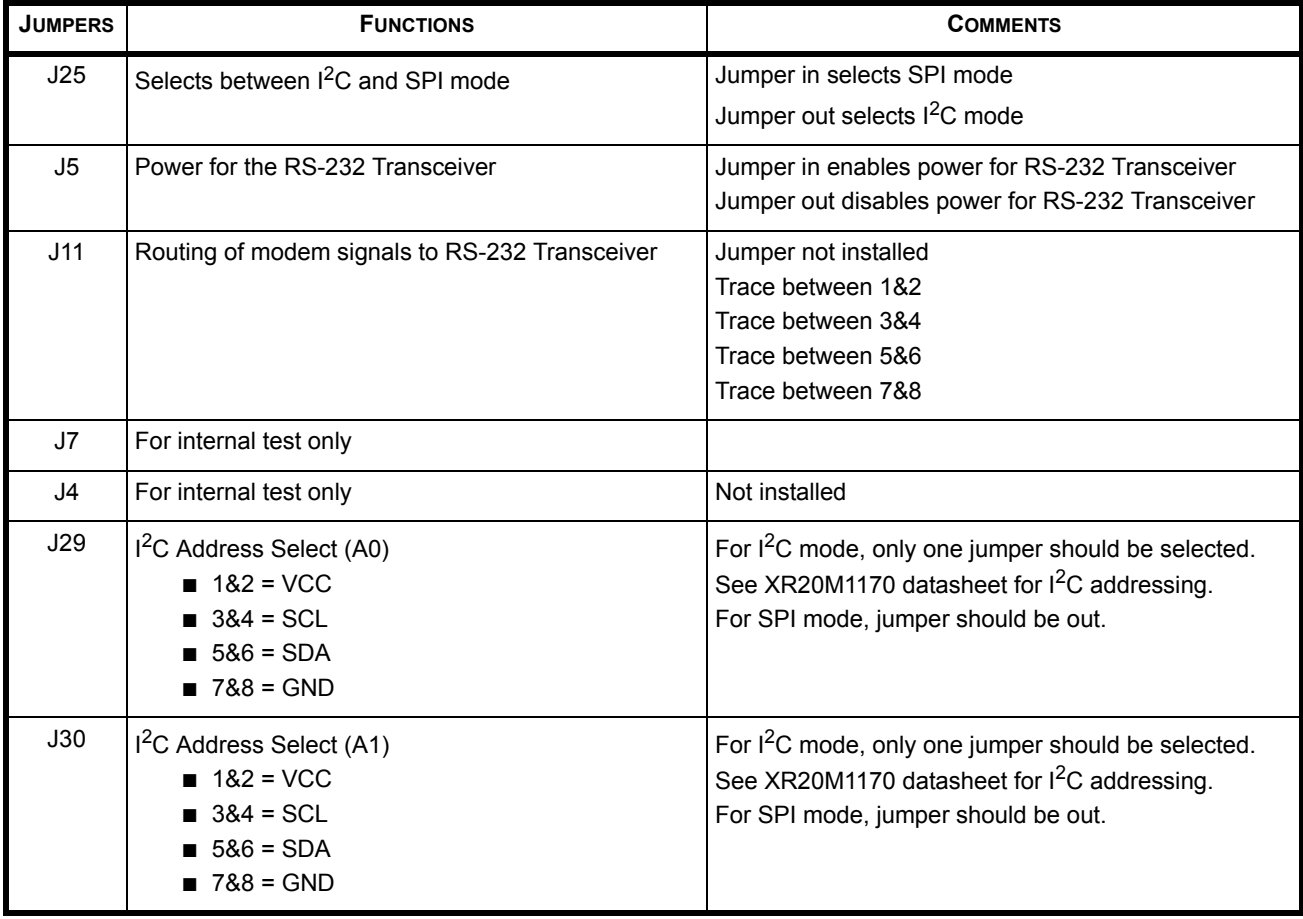

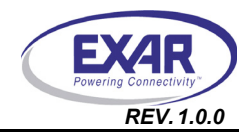

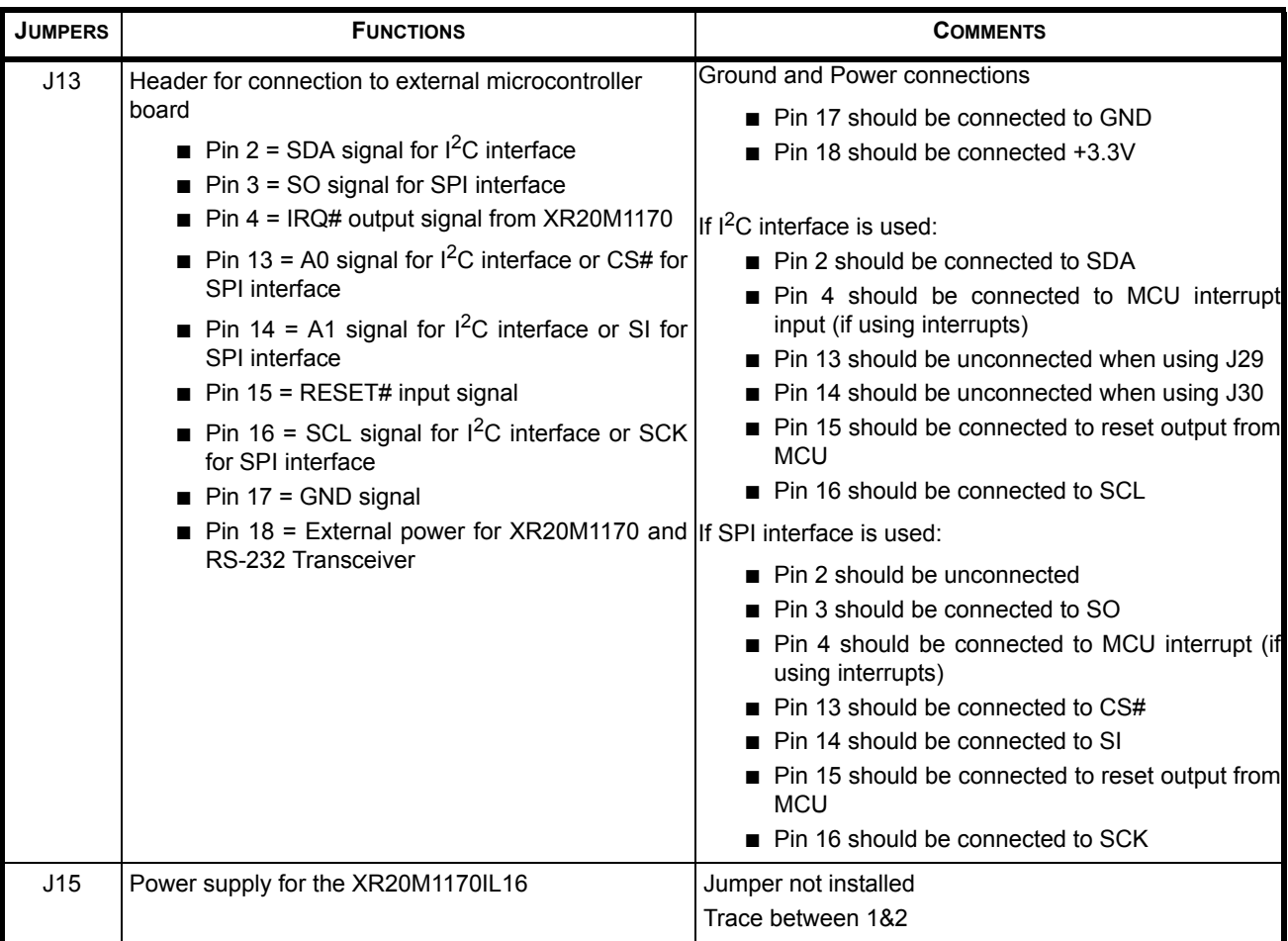

### **TABLE 5: JUMPER SETTINGS FOR XR20M1170IL16 PACKAGE**

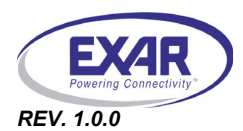

### **1.2.5 XR20M1170IG16**

The following jumpers apply to the XR20M1170IG16:

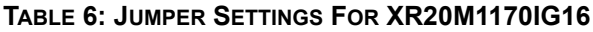

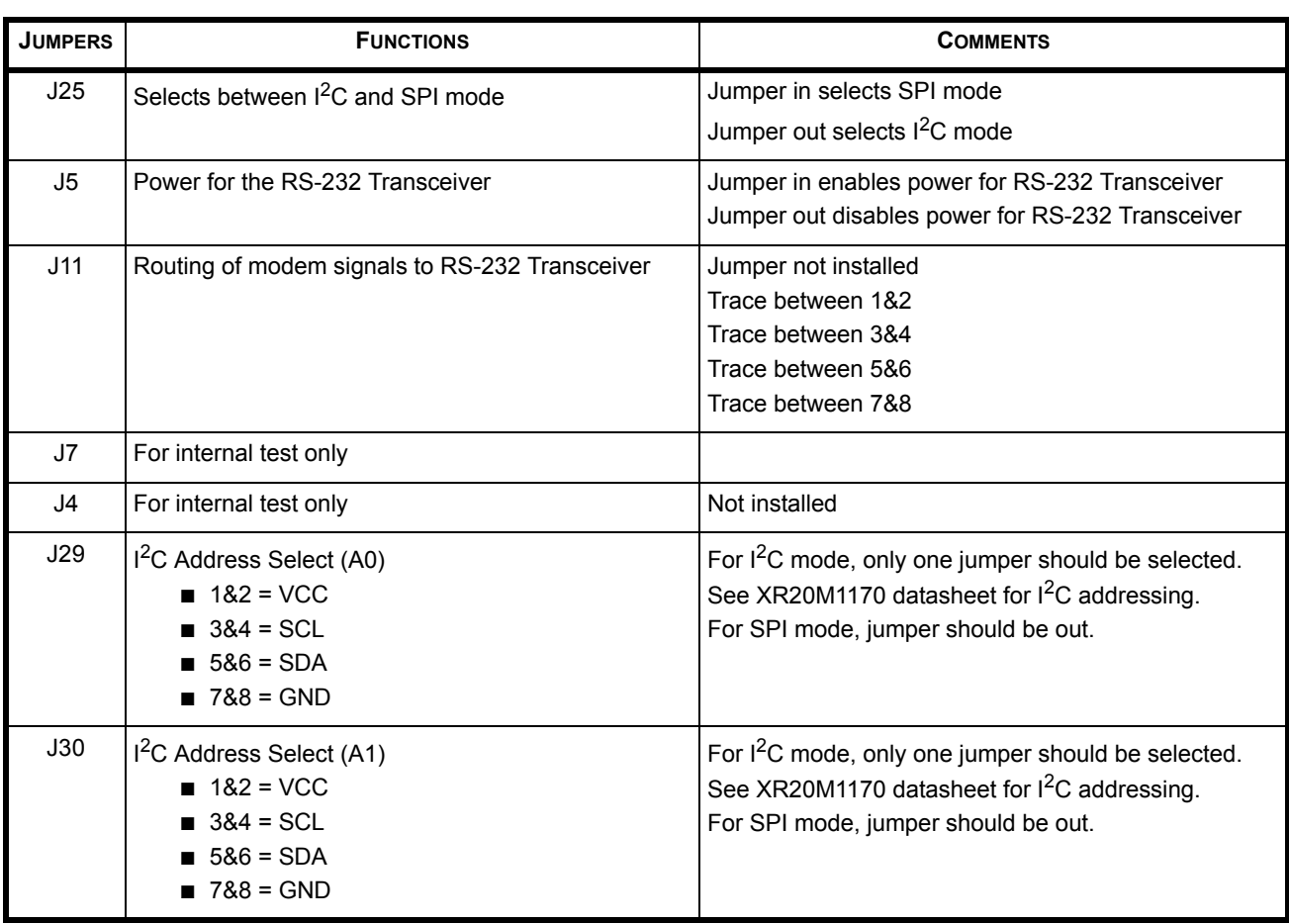

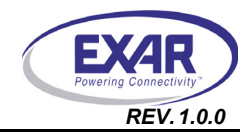

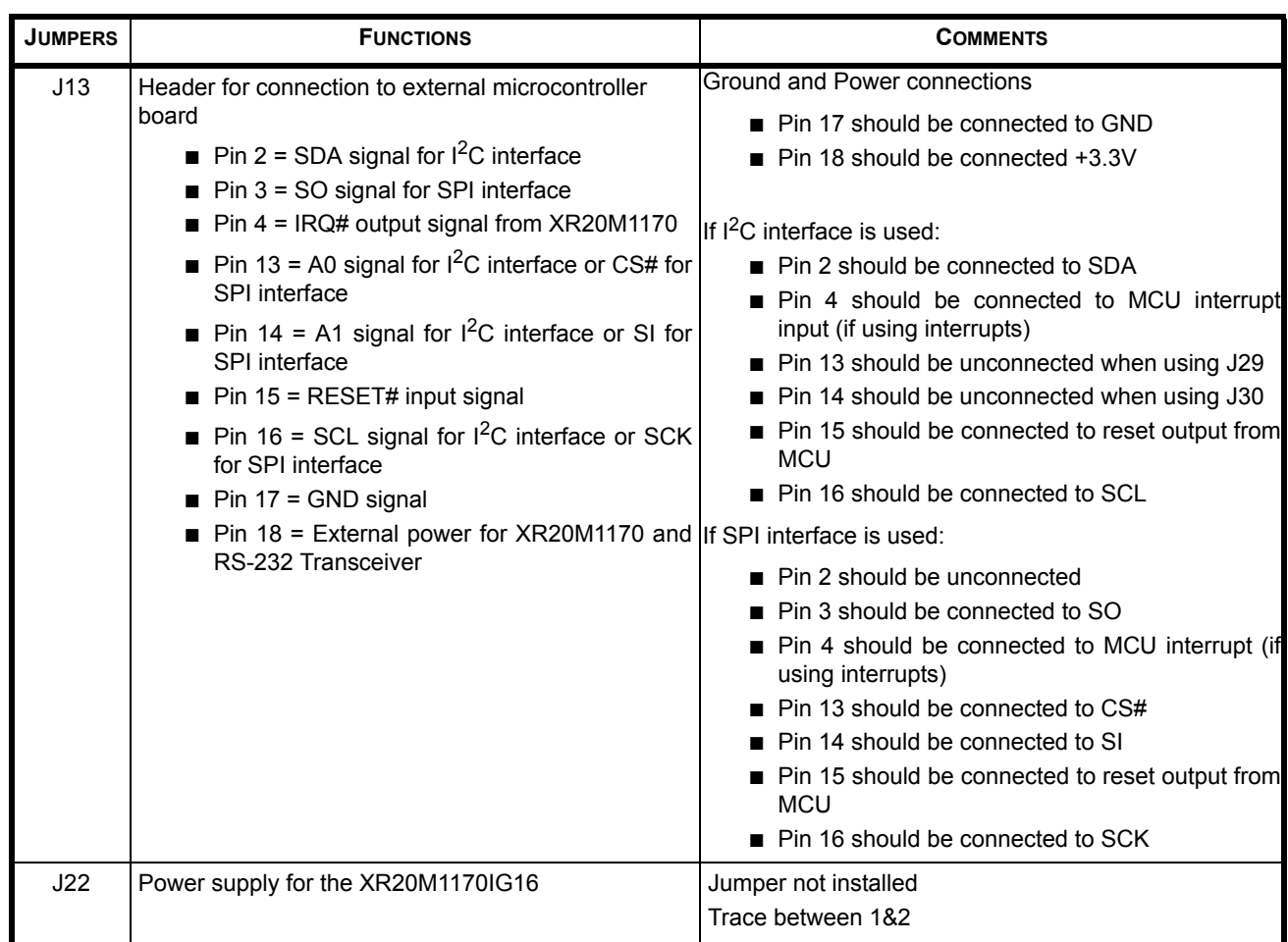

## **TABLE 6: JUMPER SETTINGS FOR XR20M1170IG16**

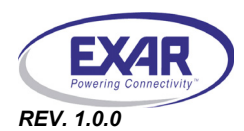

### **1.2.6 XR20V2170IL40**

The following jumpers apply to the XR20V2170IL40:

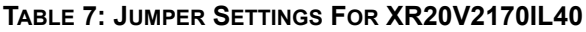

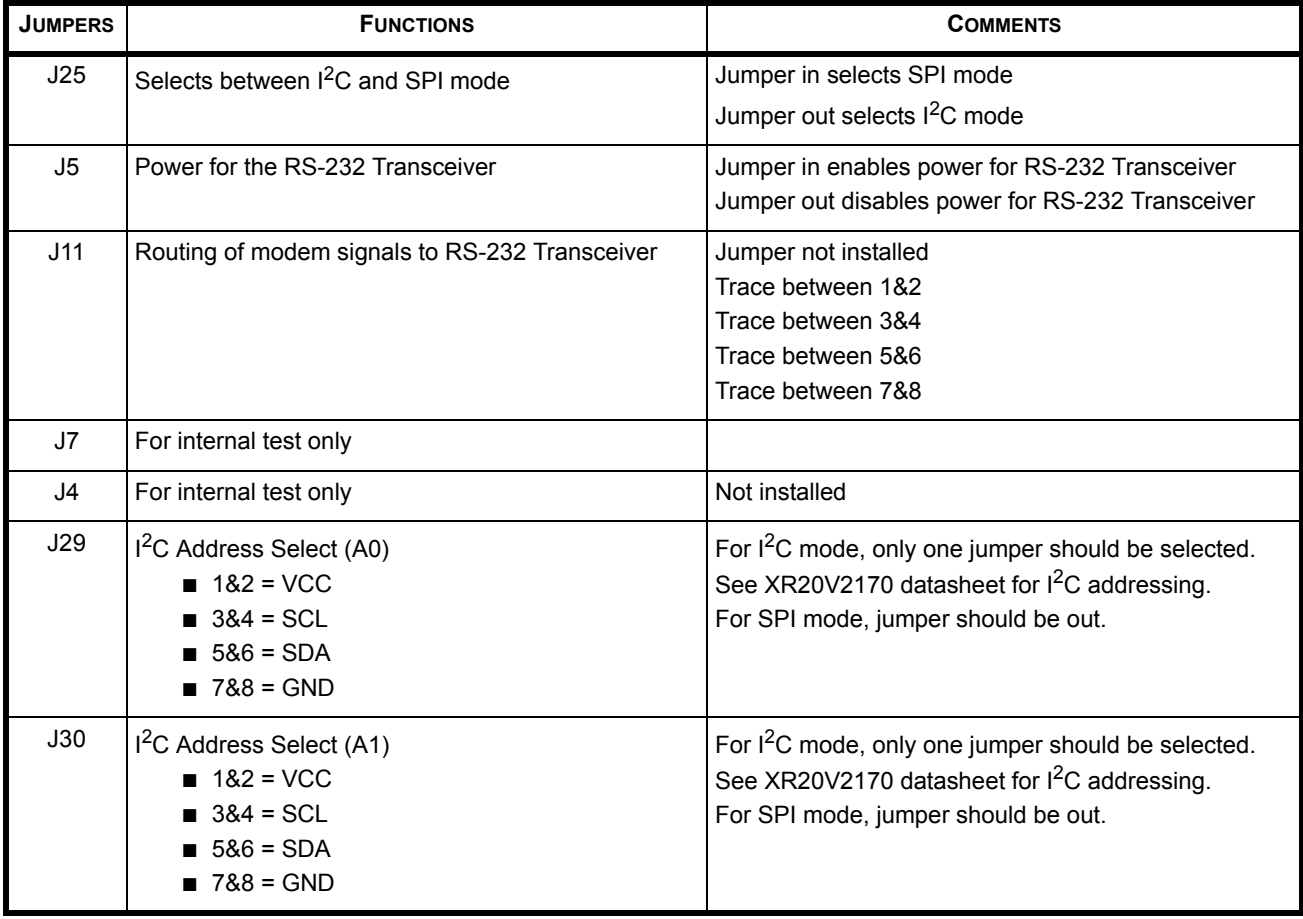

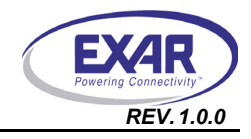

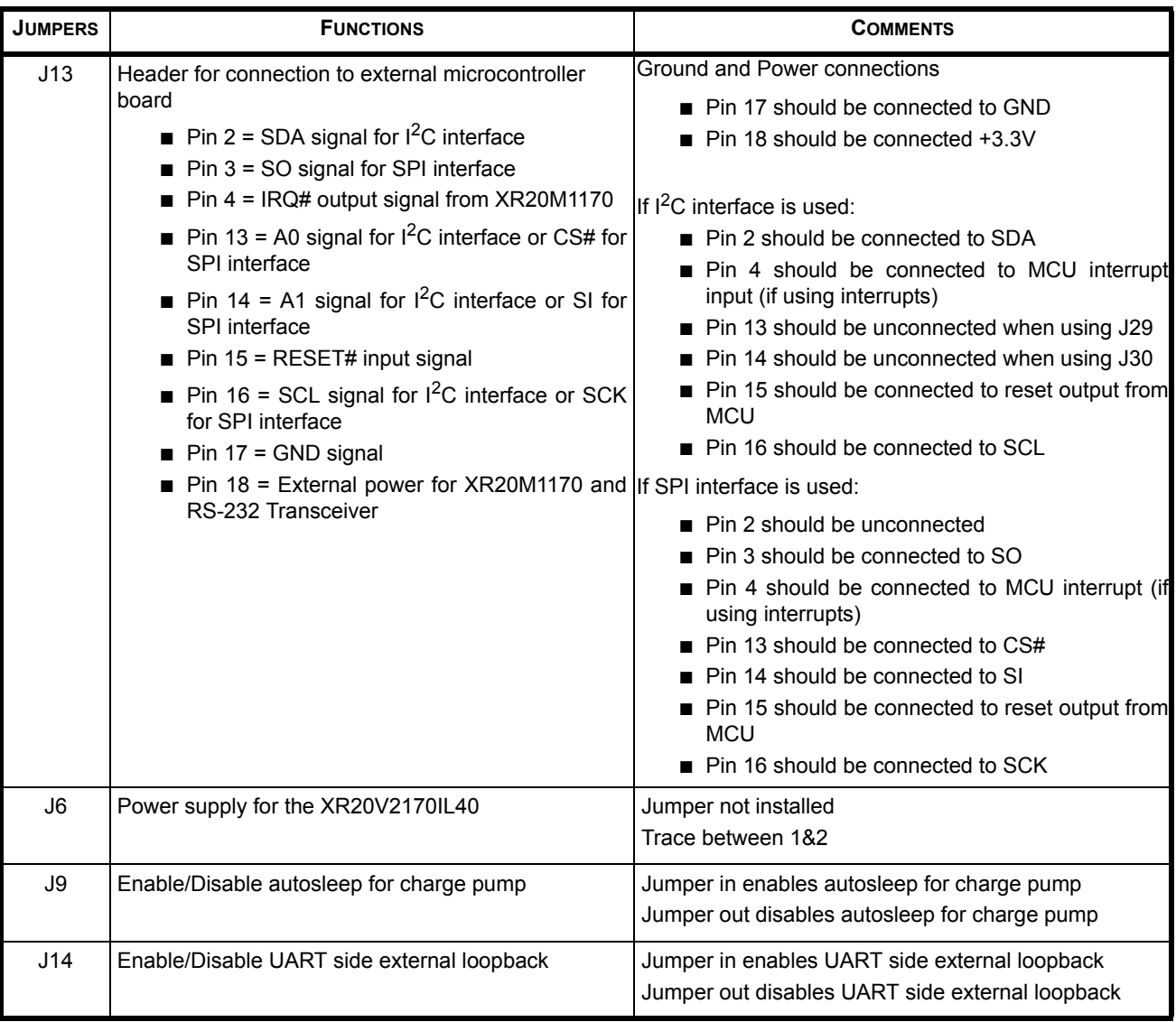

### **TABLE 7: JUMPER SETTINGS FOR XR20V2170IL40**

#### **2.0 DRIVERS**

For the I<sup>2</sup>C/SPI UART driver, it is recommended that you contact your microcontroller vendor first for sample code to access devices on the  $I^2C$  or SPI bus. Once you can access devices on the  $I^2C$  or SPI bus, you can use the sample code from EXAR for initializing the I<sup>2</sup>C/SPI UART as a reference for devoloping your driver.

### **3.0 SAMPLE INITIALIZATION ROUTINE AND SUPPORT**

For a sample initialization routine or if there are any questions, send an e-mail to uarttechsupport@exar.com.

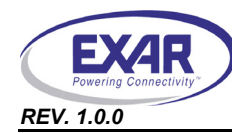

### *NOTICE*

EXAR Corporation reserves the right to make changes to the products contained in this publication in order to improve design, performance or reliability. EXAR Corporation assumes no responsibility for the use of any circuits described herein, conveys no license under any patent or other right, and makes no representation that the circuits are free of patent infringement. Charts and schedules contained here in are only for illustration purposes and may vary depending upon a user's specific application. While the information in this publication has been carefully checked; no responsibility, however, is assumed for inaccuracies.

EXAR Corporation does not recommend the use of any of its products in life support applications where the failure or malfunction of the product can reasonably be expected to cause failure of the life support system or to significantly affect its safety or effectiveness. Products are not authorized for use in such applications unless EXAR Corporation receives, in writing, assurances to its satisfaction that: (a) the risk of injury or damage has been minimized; (b) the user assumes all such risks; (c) potential liability of EXAR Corporation is adequately protected under the circumstances.

Copyright 2007 EXAR Corporation

Datasheet September 2007.

Send your UART technical inquiry with technical details to hotline: uarttechsupport@exar.com.

Reproduction, in part or whole, without the prior written consent of EXAR Corporation is prohibited.